## **Deskloops Crack Download [Mac/Win]**

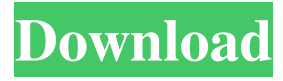

#### **Deskloops Crack + Free License Key Free For Windows**

Deskloops Crack Mac is a program that can organize all your open windows in an simple manner. Once you install the program with the user-friendly interface, it will store itself in the system tray. So, you can arrange your open windows side by side with the simple click of a button. If you touch the left side of the screen with your mouse, you can easily switch from one open window to another and if you do this on the top side of the screen, you can use a search function, save and email loops, and more. In addition, you can set Deskloops to automatically run at system startup, as well as access extra options to change the windows spacing, stick-to-window distance and loop scroll speed. But you can also adjust a slider to insert into the loop, specify the loop expansion direction, as well as enable the tool to always stick to the window and to automatically arrange windows. Furthermore, you can adjust the response speed, enable to protect scrolling and strip, configure keyboard shortcuts, as well as set the scroll, show, hide and show/hide animation speed. Moreover, you can show a windows counter and application icons, change the map control mode, enlarge buttons, enable PicMode (if you want smoother animations with the optional 3D overview), and more. The program takes up a low-to-moderate amount of system resources and includes a comprehensive video tutorial. No errors have popped up during our tests and we strongly recommend Deskloops to all users. Deskloops Screenshots: Deskloops Product Tour: Deskloops Screenshot: Deskloops Download Link: Deskloops Free Download This tool is a tiny little utility that lets you load and unload the cores of your CPU. It's a handy way to quicken your computer's performance, and to improve it without doing much. You don't have to install anything, this program just works by itself. Moreover, the software is a standalone application, which means that you don't need to do anything to run it. It runs in the background with only a few MBs of memory, but there's no need to concern yourself with it. How does it work? The program is actually a special tool designed for Windows XP and higher. It measures and loads the CPU resources of your computer and calculates how much time you've spent using each core. If the computer is running

#### **Deskloops Crack+ Download For Windows**

Run your programs and scripts by assigning a hotkey shortcut to a macro. You can do this by adding a macro to a hotkey via the profile editor. You can also create any custom macro and also define a hotkey shortcut to that macro. E-mail, upload and reply to files using built-in filters, you can archive/unarchive folders and you can make multiple files from a single text file. Extra Features: - Support for installing Deskloops with the 'open with' dialog as an application so that it can be dragged to the desktop. - Supports Windows 7 and Windows 8. - Supports Unicode and many different font encodings. - The profile editor allows you to create and modify macros, so you can assign a hotkey shortcut to a macro, as well as see a list of all the macros you've created. - Support for adding more hotkey shortcuts to the macro list. - You can create any custom macro with the profile editor, including line-by-line or multiple-line commands. - You can also define hotkey shortcuts to those custom macros, if you create a custom macro that opens the 'Open with' dialog. - You can create a shortcut to an email filter, like one that moves all the text files in a folder to a specific folder. - You can make multiple files from a single text file by making a few changes to the text file, like changing the text string you want to split by carriage returns. - You can create an archive folder and unarchive the folder (just like the built-in archive folder feature), and you can create and delete folders too. - You can add a folder to an archive folder and delete a folder from an archive folder. - You can make many files from a single text file. - You can archive or unarchive folders. - You can create multiple archive folders. - You can compress and decompress archives. - You can create

an archive folder by dragging a file to the folder. - You can move files to a specific archive folder. - You can send an email and attach files to an email. - You can reply to an email by attaching files to an email reply. - You can extract a file by dragging it to the program. - You can download files from a specific address into a new archive folder. - You can add a file to an existing archive folder. - You can create an archive 80eaf3aba8

# **Deskloops Crack + [Win/Mac]**

Deskloops is a program that can organize all your open windows in an simple manner. Once you install the program with the user-friendly interface, it will store itself in the system tray. So, you can arrange your open windows side by side with the simple click of a button. If you touch the left side of the screen with your mouse, you can easily switch from one open window to another and if you do this on the top side of the screen, you can use a search function, save and email loops, and more. In addition, you can set Deskloops to automatically run at system startup, as well as access extra options to change the windows spacing, stick-to-window distance and loop scroll speed. But you can also adjust a slider to insert into the loop, specify the loop expansion direction, as well as enable the tool to always stick to the window and to automatically arrange windows. Furthermore, you can adjust the response speed, enable to protect scrolling and strip, configure keyboard shortcuts, as well as set the scroll, show, hide and show/hide animation speed. Moreover, you can show a windows counter and application icons, change the map control mode, enlarge buttons, enable PicMode (if you want smoother animations with the optional 3D overview), and more. The program takes up a low-to-moderate amount of system resources and includes a comprehensive video tutorial. No errors have popped up during our tests and we strongly recommend Deskloops to all users.

### **What's New In?**

Desktop Loops is a program that can organize all your open windows in an simple manner. Once you install the program with the user-friendly interface, it will store itself in the system tray. So, you can arrange your open windows side by side with the simple click of a button. If you touch the left side of the screen with your mouse, you can easily switch from one open window to another and if you do this on the top side of the screen, you can use a search function, save and email loops, and more. In addition, you can set Deskloops to automatically run at system startup, as well as access extra options to change the windows spacing, stick-to-window distance and loop scroll speed. But you can also adjust a slider to insert into the loop, specify the loop expansion direction, as well as enable the tool to always stick to the window and to automatically arrange windows. Furthermore, you can adjust the response speed, enable to protect scrolling and strip, configure keyboard shortcuts, as well as set the scroll, show, hide and show/hide animation speed. Moreover, you can show a windows counter and application icons, change the map control mode, enlarge buttons, enable PicMode (if you want smoother animations with the optional 3D overview), and more. The program takes up a low-to-moderate amount of system resources and includes a comprehensive video tutorial. No errors have popped up during our tests and we strongly recommend Deskloops to all users. Description: Desktop Loops is a program that can organize all your open windows in an simple manner. Once you install the program with the userfriendly interface, it will store itself in the system tray. So, you can arrange your open windows side by side with the simple click of a button. If you touch the left side of the screen with your mouse, you can easily switch from one open window to another and if you do this on the top side of the screen, you can use a search function, save and email loops, and more. In addition, you can set Deskloops to automatically run at system startup, as well as access extra options to change the windows spacing, stick-to-window distance and loop scroll speed. But you can also adjust a slider to insert into the loop, specify the loop expansion direction, as well as enable the tool to always stick to the window and to automatically arrange windows. Furthermore, you can adjust the response speed, enable to protect scrolling and strip, configure keyboard shortcuts, as well as set the scroll, show, hide and show/hide animation speed. Moreover, you can show a windows counter and application icons, change the map control mode, enlarge buttons, enable PicMode (if you want smoother animations with the optional 3D overview), and more. The program takes up a low-to-moderate amount of system resources and includes a

# **System Requirements:**

Minimum: OS: Microsoft® Windows® XP, Vista® (32-bit), Windows® 7, Windows® 8/8.1 Processor: 1.6 GHz processor Memory: 2 GB RAM Hard Disk Space: 50 MB available hard disk space Recommended: OS: Microsoft® Windows® XP, Vista®, Windows® 7, Windows® 8/8.1 Processor: 2 GHz processor Memory: 3 GB RAM Graphics: DirectX

Related links:

<https://ethandesu.com/dr-web-katana-crack-free-download-x64-latest-2022/>

<https://onsitegames.com/easycanvas-crack-license-keygen/>

[https://popstay.info/upload/files/2022/06/iqA72LZwdTeawEBKspRy\\_05\\_c5d7c5e9e1c99ce730fee1fffd61e26e\\_file.pdf](https://popstay.info/upload/files/2022/06/iqA72LZwdTeawEBKspRy_05_c5d7c5e9e1c99ce730fee1fffd61e26e_file.pdf) [https://goodforfans.com/upload/files/2022/06/7otjRTB2o3GI11jLJgTu\\_05\\_4e4a2f33eb9bfa1ec7a126509ad1965b\\_file.pdf](https://goodforfans.com/upload/files/2022/06/7otjRTB2o3GI11jLJgTu_05_4e4a2f33eb9bfa1ec7a126509ad1965b_file.pdf)

<http://tekbaz.com/2022/06/05/pocket-calculator-crack-download-2022-latest/>

<https://serv.biokic.asu.edu/paleo/portal/checklists/checklist.php?clid=2157>

<https://coolbreezebeverages.com/orange-bridge-screensaver-crack-activation-key-april-2022/>

<https://merryquant.com/wp-content/uploads/2022/06/faleappo.pdf>

<https://diannabreda5w.wixsite.com/adnalguines/post/image-squeeze-crack-with-registration-code-pc-windows-2022-new> [https://ictlife.vn/upload/files/2022/06/FXo99x7zsP7dVNtWS7zV\\_05\\_4e4a2f33eb9bfa1ec7a126509ad1965b\\_file.pdf](https://ictlife.vn/upload/files/2022/06/FXo99x7zsP7dVNtWS7zV_05_4e4a2f33eb9bfa1ec7a126509ad1965b_file.pdf)